## **Les listes :**

- Créer une liste de nombres :  $L = [1, 2, 3, 3, 7, 10]$
- 
- 
- 
- 
- 
- Ajouter un élément en fin de liste : **P.append("Verte")**
- 
- Tirer au sort un élément d'une liste : **b = choice(P)**

## **Sorties graphiques :**

- Nuage de points : **repere.plot(X, Y, options)** 
	- o **X** : *[optionel ]* : Liste qui contient les abscisses des points (par défaut **[0, 1, 2, ...]** )
	- o **Y** : Liste qui contient les ordonnées des points.
	- o **options** : chaîne de deux caractères donnant le type des points (exemple **'ro'** dessine des billes rouges)
	- Histogramme **: repere.hist(S)** Représente la liste S sous forme d'un histogramme. Les données sont regroupées en 10 classes.
- Régler les axes : **repere.axis(xmin=..., xmax=..., ymin=..., ymax=...)** (on peut ne préciser que les paramètres à fixer) 350

30

- Afficher la grille : **repere.grid()**
- Afficher le graphique : **repere.show()**

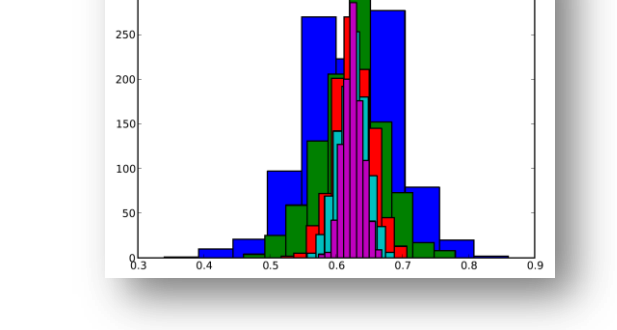

D'autres types de graphiques sont présentés dans la [documentation officielle d'EduPython](http://edupython.tuxfamily.org/)

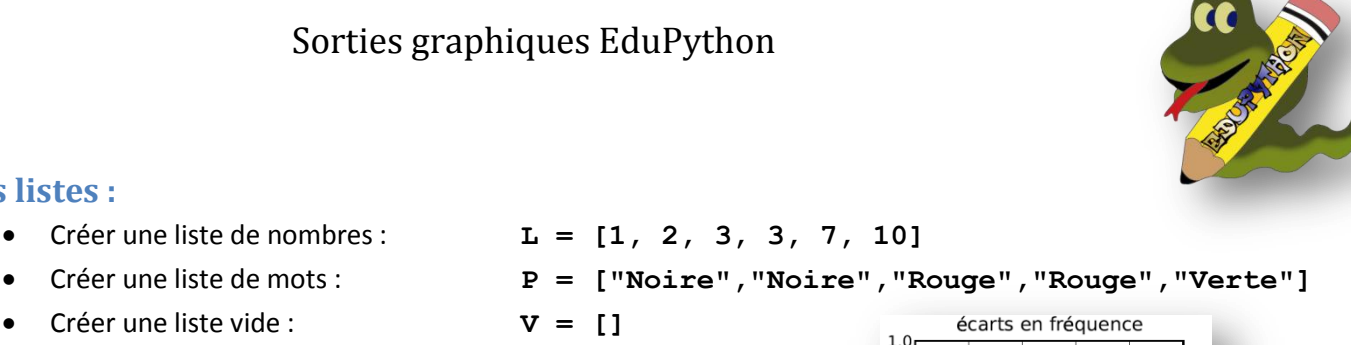

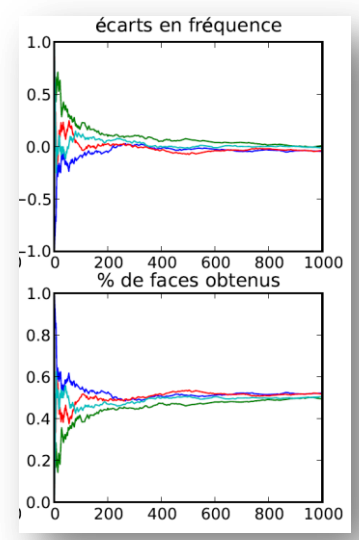

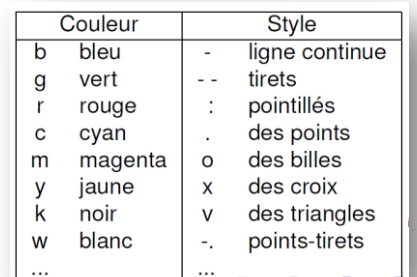

- 
- 
- 
- Savoir si un élément est présent : **if "Bleue" in P :**  ...
	-
	-
	- Supprimer un élément : **L. remove (7)** 
		-
- Nombre d'éléments d'une liste : **n = len(L)**
	-
	-
	- -
- Compter le nombre d'apparitions : **n = L.count(3)**
	-
	-
	- -

Créer une liste vide : **V = []**